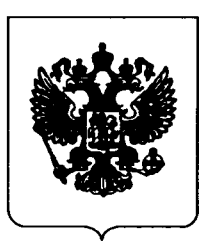

# ПРАВИТЕЛЬСТВО РОССИЙСКОЙ ФЕДЕРАЦИИ

# ПОСТАНОВЛЕНИЕ

от 16 ноября 2016 г. № 1204

**MOCKBA** 

## Об утверждении Правил проведения центром оценки квалификаций независимой оценки квалификации в форме профессионального экзамена

В соответствии с частью 1 статьи 4 Федерального закона "О независимой квалификации" Правительство оценке Российской Федерации постановляет:

1. Утвердить прилагаемые Правила проведения центром оценки квалификаций независимой оценки квалификации  $\overline{B}$ форме профессионального экзамена.

2. Министерству труда и социальной защиты Российской Федерации давать разъяснения по вопросам применения Правил проведения центром оценки квалификаций независимой оценки квалификации форме  $\mathbf{B}$ профессионального экзамена, утвержденных настоящим постановлением.

3. Настоящее постановление вступает в силу с 1 января 2017 г.

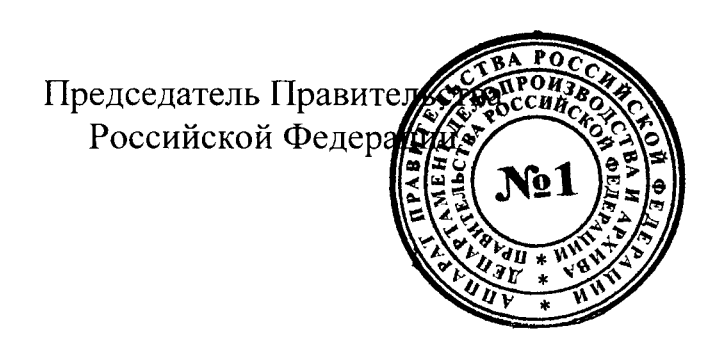

Д.Медведев

**УТВЕРЖДЕНЫ** постановлением Правительства Российской Федерации от 16 ноября 2016 г. № 1204

### **ПРАВИЛА**

#### проведения центром оценки квалификаций независимой оценки квалификации в форме профессионального экзамена

1. Настоящие Правила устанавливают порядок проведения центром оценки квалификаций независимой оценки квалификации в форме профессионального экзамена.

2. Понятия, используемые настоящих Правилах,  $\mathbf{B}$ означают следующее:

"оценочные средства ДЛЯ проведения независимой оценки квалификации" - комплекс заданий, критериев оценки, используемых центрами оценки квалификаций при проведении профессионального экзамена;

"реестр сведений о проведении независимой оценки квалификации" информационный ресурс для обеспечения проведения независимой оценки квалификации;

"совет по профессиональным квалификациям" - орган управления, наделенный в соответствии с Федеральным законом "О независимой квалификации" организации оценке полномочиями  $\overline{10}$ проведения независимой оценки квалификации определенному  $\overline{a}$ виду профессиональной деятельности;

"соискатель" - работник или претендующее на осуществление определенного вида трудовой деятельности лицо, которые обратились, в том числе по направлению работодателя, в центр оценки квалификаций для подтверждения своей квалификации в порядке, установленном квалификации" Федеральным законом "O независимой оценке  $\mathbf{M}$ настоящими Правилами;

"центр оценки квалификаций" - юридическое лицо, осуществляющее Федеральным "O" соответствии  $\mathbf{c}$ законом независимой оценке  $\mathbf{B}$ квалификации" деятельность  $\Pi$ O проведению независимой оценки квалификации.

3. Профессиональный экзамен проводится центром оценки квалификаций для подтверждения соответствия квалификации соискателя профессионального стандарта квалификационным положениям или требованиям, установленным федеральными законами  $\mathbf{M}$ **ИНЫМИ** нормативными правовыми актами Российской Федерации.

4. В целях информирования граждан и организаций о проведении профессионального экзамена на официальных сайтах центра оценки квалификаций  $\,$  M совета  $\overline{a}$ профессиональным квалификациям  $\overline{B}$ информационно-телекоммуникационной сети "Интернет" и в реестре сведений о проведении независимой оценки квалификации размещаются следующие сведения и документы:

а) наименования квалификаций и требования к квалификации, предусмотренные пунктом 3 настоящих Правил, на соответствие которым центр оценки квалификаций проводит независимую оценку квалификации;

 $6)$  сроки действия свидетельств квалификации  $\overline{O}$  $\Pi$ O соответствующим квалификациям;

в) перечень документов, необходимых лля прохождения профессионального экзамена по соответствующим квалификациям;

г) комплекс заданий, входящих в состав оценочных средств для проведения независимой оценки квалификации;

д) почтовые адреса, адреса электронной почты, адреса официальных сайтов центра оценки квалификаций и совета по профессиональным квалификациям информационно-телекоммуникационной  $\overline{B}$ сети "Интернет";

е) адреса мест проведения профессионального экзамена;

ж) образец заявления соискателя о проведении профессионального экзамена;

з) настоящие Правила.

5. Профессиональный экзамен проводится по инициативе соискателя за счет средств соискателя, иных физических и (или) юридических лиц либо по направлению работодателя за счет средств работодателя в порядке, установленном трудовым законодательством.

6. Лицо, за счет средств которого проводится профессиональный экзамен (соискатель, работодатель, иное физическое и (или) юридическое лицо), производит оплату услуг по проведению профессионального экзамена на основании заключенного между ним и центром оценки квалификаций договора о возмездном оказании услуг (далее - договор).

7. Для прохождения профессионального экзамена соискатель лично через законного представителя представляет в центр оценки или квалификаций на бумажном или электронном носителе комплект включающий в себя (далее - комплект документов, документов соискателя):

а) заявление о проведении профессионального экзамена с указанием квалификации, по которой он хочет пройти профессиональный экзамен, при этом в заявлении соискателем дается согласие на обработку его персональных данных, содержащихся в заявлении, а также в документах и материалах, прилагаемых к нему;

б) копию паспорта или иного документа, удостоверяющего личность соискателя;

в) иные документы, необходимые для прохождения соискателем соответствующей профессионального экзамена  $\overline{a}$ квалификации, информация о которой содержится в реестре сведений для проведения независимой оценки квалификации.

8. В целях обеспечения проведения профессионального экзамена центр оценки квалификаций осуществляет:

а) прием и регистрацию комплекта документов соискателя;

б) рассмотрение и информирование соискателя или законного представителя о результатах рассмотрения комплекта документов соискателя;

в) определение и согласование с соискателем ИЛИ законным представителем даты, места и времени проведения профессионального экзамена:

г) проведение профессионального экзамена;

д) оформление результатов проведения профессионального экзамена;

е) оформление и выдачу соискателю или законному представителю свидетельства о квалификации (в случае получения соискателем неудовлетворительной оценки по итогам прохождения профессионального экзамена оформление и выдачу соискателю или законному представителю заключения о прохождении соискателем профессионального экзамена, включающего рекомендации для соискателя).

9. Центр оценки квалификаций в течение 10 календарных дней после получения комплекта документов соискателя информирует соискателя или законного представителя способом, указанным в заявлении о проведении профессионального экзамена, о результатах рассмотрения заявления  $\mathbf{M}$ комплекта документов соискателя и согласовывает с соискателем или представителем место законным дату,  $\overline{M}$ время проведения профессионального экзамена, а также информирует соискателя или законного представителя о процедурах проведения профессионального экзамена.

 $\mathbf{R}$ случае профессиональный экзамен если проводится  $\Pi$ O направлению работодателя, центр оценки квалификаций согласовывает с работодателем дату, место и время проведения профессионального экзамена.

B случае соискателем если ИЛИ законным представителем представлен неполный комплект документов соискателя, центр оценки квалификаций информирует  $\sigma$ ЭТОМ соискателя ИЛИ законного представителя.

10. Соискатель допускается к прохождению профессионального экзамена на основании документа, удостоверяющего личность.

11. Проведение профессионального экзамена осуществляется в соответствии с оценочными средствами для проведения независимой оценки квалификации по соответствующей квалификации, утвержденными советом по профессиональным квалификациям.

12. При проведении профессионального экзамена вправе присутствовать представители Министерства труда и социальной защиты Российской Федерации, совета по профессиональным квалификациям.

13. Соискатель, не явившийся на профессиональный экзамен, допускается к прохождению профессионального экзамена в случаях и на условиях, которые предусмотрены договором.

14. Профессиональный экзамен считается успешно пройденным, если соискателем достигнут результат, соответствующий критериям оценки, определенным оценочными средствами проведения для независимой оценки квалификации.

15. Результаты профессионального экзамена оформляются протоколом экспертной комиссии (далее - протокол).

Центр оценки квалификаций не позднее 7 календарных дней после завершения профессионального экзамена направляет протокол, копии

комплектов документов соискателя и иные материалы профессионального экзамена в совет по профессиональным квалификациям.

16. Совет по профессиональным квалификациям на основании документов протокола, копий комплектов соискателя, результатов тестирования, фото- $\mathbf H$ видеоматериалов  $\overline{\mathbf{M}}$ **ИНЫХ** материалов профессионального экзамена не позднее 14 календарных дней после завершения профессионального экзамена:

а) проверяет, обрабатывает и признает результаты независимой оценки квалификации;

б) принимает решение выдаче соискателю ИЛИ законному  $\mathbf{o}$ квалификаций представителю центром оценки свидетельства  $\overline{O}$ квалификации прохождении или заключения  $\overline{\mathbf{O}}$ профессионального экзамена;

в) направляет автономную некоммерческую организацию  $\mathbf{B}$ "Национальное агентство развития квалификаций" для внесения в реестр сведений о проведении независимой оценки квалификации информацию о свидетельствах квалификации заключениях прохождении  $\mathbf{o}$ И  $\mathbf{o}$ профессионального экзамена.

17. Центр оценки квалификаций на основании решения совета по профессиональным квалификациям по итогам прохождения соискателем профессионального экзамена не позднее 30 календарных дней после завершения профессионального экзамена оформляет и выдает соискателю или законному представителю свидетельство о квалификации (в случае получения соискателем неудовлетворительной оценки при прохождении экзамена оформляет  $\overline{\mathbf{M}}$ профессионального выдает заключение  $\mathbf{o}$ прохождении профессионального экзамена, включающее рекомендации соискателя) либо направляет свидетельство ДЛЯ  $\mathbf{O}$ квалификации (заключение о прохождении профессионального экзамена) по адресу соискателя, указанному в заявлении о проведении профессионального экзамена.

18. В случае если договором предусмотрено информирование лица, счет средств которого проводился профессиональный экзамен  $3a$ (работодатель, иное физическое и (или) юридическое лицо), о результатах профессионального экзамена, центр оценки квалификаций направляет такому лицу в электронном виде копию свидетельства о квалификации (в случае выдачи указанного свидетельства) или копию заключения о

прохождении профессионального экзамена соискателем (в случае выдачи указанного заключения).